# **THE UNIVERSIT**

DATE: JANUARY 1975

DESCRIPTION : GENERALIZED APL-OS INTERFACE UTILITIES

PACKAGE :

####

####

\*\*\*\*

\*\*\*\*

####

\*\*\*\*

\*\*\*\*

#####

**APLIO** 

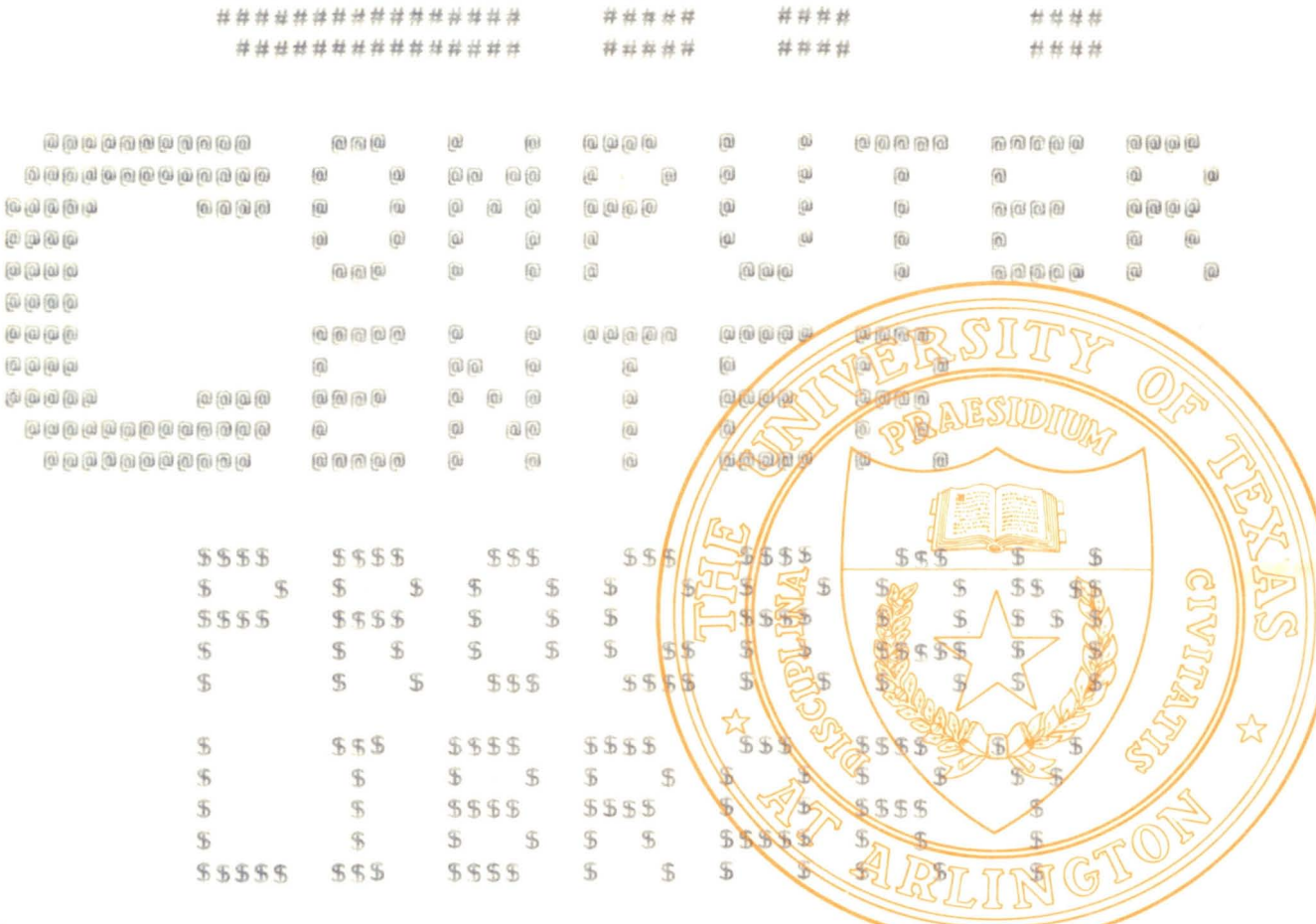

\*\*\*\*\*\*\*\*\*\*\*\*\*\*\*\*\*\*\*\*\*\*\*\* \*\*\*\*\*\*\*\*\*\*\*\*\*\*\*\*\*\*\*\*\*\*\*\* 

> \*\*\*\*\* \*\*\*\*\*

\*\*\*\*\*

\*\*\*\*\*

\*\*\*\*\*

\*\*\*\*\*

\*\*\*\*\*

\*\*\*\*\*

\*\*\*\*\*

# # # # #

\*\*\*\*

\*\*\*\*

\*\*\*\*

####

\*\*\*\*

####

\*\*\*\*

\*\*\*\*\*

\*\*\*\*\*\*\*\*\*\*\*\*\*\*\*\*

\*\*\*\*\*

\*\*\*\*

\*\*\*\*

# # # #

\*\*\*\*\*\*\*\*\*\*\*\*\*\*\*\*\*

\*\*\*\*\*\*\*\*\*\*\*\*\*\*\*\*\*\*

\*\*\*\*\*\*\*\*\*\*\*\*\*\*\*\*\*\*

\*\*\*\*\*

\*\*\*\*

\*\*\*\*

####

## IDENTIFICATION:

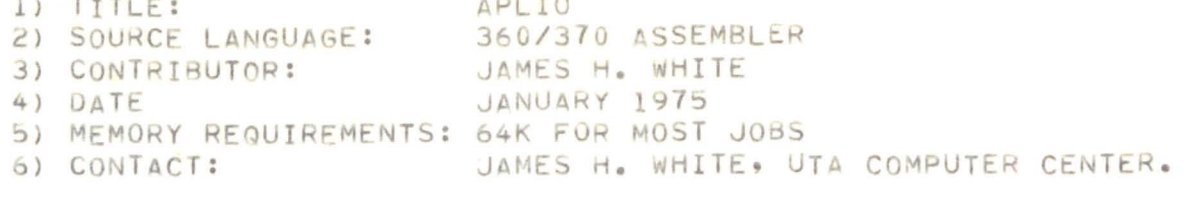

#### PURPOSE:

APLIO IS A COLLECTION OF FOUR UTILITIES WHICH ALLOW THE BATCH USER TO ACCESS APL FILES IN A VARIETY OF WAYS, HERE IS A LIST OF THE AVAILABLE UTILITIES AND WHAT THEY DO :

APLINPUT ALLOWS ONE TO CREATE AND APPEND DATA TO AN APL FILE. ALLOWS ONE TO COPY AN APL FILE INTO AN OS DATASET. APLCOPY APLPRINT ALLOWS ONE TO PRINT AN APL FILE. APLPUNCH ALLOWS ONE TO PUNCH AN APL FILE.

THESE UTILITIES WILL HANDLE ANY SIZE ARRAY, VECTOR, OR MATRIX, AND ANY DATA TYPE (DATA TYPE CONVERSION DOES NOT OCCUR, SO NUMERIC FILES WILL NEED TO BE CONVERTED TO CHARACTER IF THEY ARE TO BE PRINTED OR PUNCHED). IF THE LENGTHS OF THE RECORDS ARE TOO SHORT, PADDING WITH SPACES OR ZEROS WILL OCCUR, DEPENDING ON DATA TYPE. IF THE RECORDS ARE TOO LONG, TRUNCATION WILL OCCUR AT THE LRECL OF THE DATA SET AND A WARNING THAT POSSIBLE DATA LOSS MAY HAVE OCCURRED WITH BE GIVEN. IF APL FILES ARE BEING CREATED OR MODIFLED THE RATTER BL APPENDED IN RECORD FORM, I.E. ONE RECORD (OR CARDIAPED LECTROLICAT) OR N CAN BE APPENDED IN MATRIX FORM BEING COMPATIBLE TITHGEHE OS BLOGASIZE.

### USAGE:

BEFORE USING THE BATCH PROGRAMY THE AHL FILE ACCESS MATRIX WELDS TO BE MODIFIED TO ALLOW BATCH FUNCTURY'S TO USE FREETHE ACCOUNT CLUBD NEEDS TO BE GIVEN ACCESS DEPENDING UPON WHAT IS TO BE REQUESTING. IF ONLY THE OWNER IS TO BE RUNNING THE SATCHWOB, THEN ONLY BEAD IN THE JOB, THEN ACNT. 1000 WILL NEED TO HAVE ACCESS TO READ THE ACCESS MATRIX AND THE OTHER ACNT. WILL NEED TO HAVE ACCESS TO THE FIVE. NOTE: INFORMATION CONCERNING ACCESS MATRICE CALLER FOUND IN THE

FUSION, ACCOUNT 1000 BE GIVEN ACCESS OF Y (AND NEVER A PASSNUMBER). AN EXAMPLE WOULD BE LIKE THIS:

 $(2 \t3(RHO) 1000 -1 0$ 1999 1 NEES 100 FS

WHERE (RHO) IS THE RHO OPERATOR. THIS EXAMPLE ALLOWS BATCH USER A999 AND THE OWNER ACCESS TO READ THE FILE. (THE OWNER ACNT. IS DETERMINED BY THE FIRST FOUR DIGITS OF THE ACCOUNT NUMBER OF THE FILE, AND ALL 1'S CHANGED TO A'S, 2'S TO B'S ETC.  $I_eE_e$  ACNT 1999 = A999

INDIVIDUAL UTILITIES :

\*\*\*\*\*\*\*\*\*\*\*\*\*\*\*\*

APLPRINT WILL PRINT AN APL FILE

SYNTAX IS AS FOLLOWS:

# THE UNIVERSITY COMPUTER CENT

//JOBNAME JOB A999, 'YOUR NAME', MSGLEVEL=(0,0)  $1*LOCK$ YOURLOCK  $/$ \*BOX BOX# /\*MAXREG 64K /\*TIME  $30S$ // EXEC APLPRINT, FILE='APL FILE NAME'  $\prime\prime$ 

IF THE FILE ALREADY CONTAINS CARRAIGE CONTROL AND YOU WISH TO USE IT, CODE A ", CC" FOLLOWING THE FILE NAME INSIDE THE QUOTES. IF THE FILE IS TO BE ERASED AT THE END OF THE JOB, CODE A **\*\*ERASE\* FOLLOWING THE FILE NAME\* INSIDE THE QUOTES.** 

\*\*\*\*\*\*\*\*\*\*\*\*\*\*\*\*

APLPUNCH WILL PUNCH AN APL FILE SYNTAX IS AS FOLLOWS:

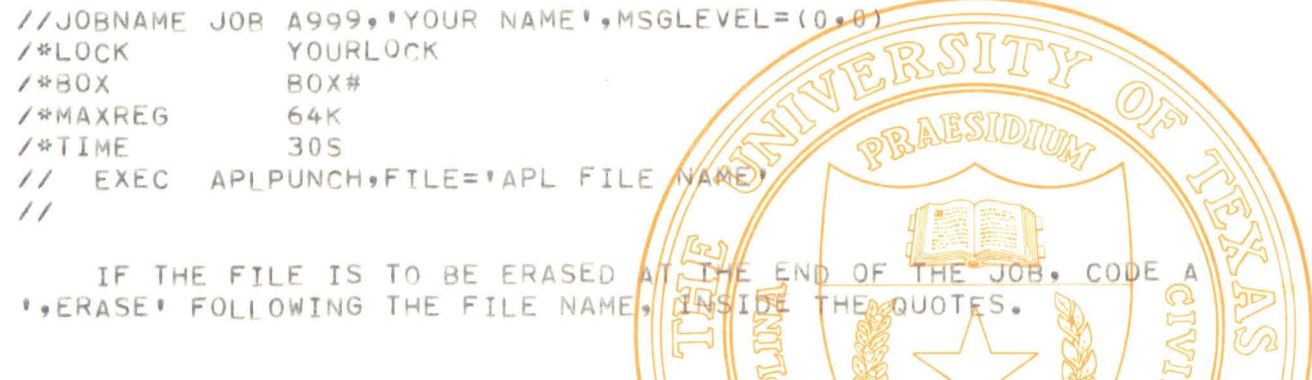

☆

AT AG

SA

\*\*\*\*\*\*\*\*\*\*\*<mark>\*\*\*\*</mark>

APLCOPY WILL COPY AN APL FILE TO AN OS SYNTAX IS AS FOLLOWS:

//JOBNAME JOB A999, YOUR NAME !, MSGLEVEL 200911) D YOURLOCK /\*LOCK  $1*80X$ BOX# /\*TIME 30S // EXEC APLCOPY, FILE='APL FILE NAME' //SYSUT2 DD DSN=4999.DATA.SET, DISP=OLD  $\prime$ 

IF THE FILE IS IN CHARACTER FORM AND YOU WANT THE PROGRAM TO SET UP THE DATA SET FOR PRINTING, PLACE A \*, PRINT\* FOLLOWING THE FILE NAME, WITHIN THE QUOTES. IF THE FILE IS TO BE SET UP FOR PUNCHING, CODE A \*, PUNCH\* FOLLOWING THE FILE NAME, WITHIN THE QUOTES.

\*\*\*\*\*\*\*\*\*\*\*\*\*\*\*\*

APLINPUT WILL CREATE AND/OR BUILD AN APL FILE.

### SYNTAX IS AS FOLLOWS:

//JOBNAME JOB A999, 'YOUR NAME', MSGLEVEL=(0,0) YOURLOCK /\*LOCK  $480X$ BOX# /\*TIME 305 /\*MAXREG 64K // EXEC APLINPUT, FILE='APL FILE NAME' YOUR DATA CARDS TO BE PLACED INTO AN APL FILE GO HERE  $\frac{1}{2}$ 

OTHER OPTIONS INCLUDE:

TYPE=XXX WHERE XXX IS EITHER 'CHARACTER', INTEGER', 'BINARY', OR PELOATING P. THIS DENOTES THE DATA TYPE (CHAR. DEFAULT). DSN='A999.DATA.SET.NAME' SUPPLIES THE DATA SET NAME IF INPUT DATA NOT COMING FROM CARDS.

BLOCK=YES WILL CAUSE MATRIX APL COMPONENTS TO BE CREATED, WHERE THE BLOCKSIZE OF THE DATASET IS NORTH TO DETERMINE THE BLOCKING FACTOR. I.E. IF THE ORTASET IS CARD IMAGE WITH A BLOCKSIZE OF 1600, THEN CHARACTER MATRICES CHANKED 20 BY 80 WILL BE PRODUCED. BLOCK=NO SPECIFIES ALL DATA IS (TO) BE ARPENDED IN VECTOR FORM BLOCK=XX WHERE XX IS AN INTERER, WILL FORCE MATRICES WITH XX ROWS REGARDLESS OF THE BLOCKSIZE. PURGE=YES SPECIFIES THAT IF NEERE IS ANY BATA IN THE APL WALE PURGE IT PRIOR TO ADDITION OF RE NEW DATA, OTHERWISE THE NEW DATA IS APPENDED TO THE TIMES OF THE EXTSTING INFORMATION. NOTE: IN ALL CASES, THE APL FILLE LESTIFORIATI EXISTS, LE LIT DOES NOT EXIST, IT WILL BE CREATED IN THE ACNIERUNNING THE JOB MATCHES THE FIRST 4 010 4 5 BB THE BILLE ACCOUNT / NUMBER ALSO, NO DATA TYPE CONVERSION CANZEL ACCOMPLETSHERS SO IF NUMBERS ARE PUNCHED ON CARDS AND WISH TO BE CONVERTED TO ACTUAL NUMERIC VALUES, THEY NEEDS TO BE MOVED TO APLAS CHARACTERS FIRST, THEN CONVERTED TO NUMBERS BY USE OF THE FUNCTION DELTA-FI IN LIB 905 PLOSENS. OT

# HE I INIVERSITY C

//JOBNAME JOB A999, 'YOUR NAME', MSGLEVEL=(0,0) --- | YOURLOCK /\*LOCK BOX#  $\frac{1}{2}$ /\*B0X  $/$  \*  $TIMF$  $30S$ X (HUNDREDS) FOR PUNCHING ONLY /\*CARDS IN THE FOLLOWING EXAMPLES, THESE CARDS WILL BE REFERRED TO AS HASP -----<HASP GOES HERE> // EXEC APIPRINT, FILE='1234 MYFILE'  $\frac{1}{2}$ THIS EXAMPLE WILL PRINT THE APL FILE '1234 MYFILE' AS IS. <HASP GOES HFRE> // EXEC APLPUNCH, FILE='4321 HISFILE'  $\prime\prime$ THIS EXAMPLE WILL PUNCH THE APL FILE #4321 HISFILE# AS IS <HASP GOES HERE> // EXEC APLCOPY, FILE=1987654 TEMPFILEY **REALSID** //SYSUT2 DD DSN=A999.TEMP.FILE, DISP=000  $\sqrt{ }$ THIS EXAMPLE WILL COPY THE APLIFIL INTO DIA  $198765$ # EMPFILE OS DATA SET A999.TEMP.FILE II <HASP GOES HERE>  $\mathbb{Z}$ EXEC APLPRINT, FILE='1888 PRINTFILECCI'  $\frac{1}{2}$  $\prime\prime$ IN THIS EXAMPLE, THE APL FILE \\I88 RAINTFEED FILL BE PAINTE USING THE FIRST CHARACTER OF EACH LINE AS CARRATGE CONTROL <HASP GOES HERE> // EXEC APLPRINT, FILE='1079001 FROG, CC, ERASEL  $\prime\prime$ THIS EXAMPLE WILL PRINT THE APL FILE : 1079001 FROG', USING THE FIRST CHARACTER OF EACH LINE AS CARRAIGE CONTROL AND ERASING THE FILE IF THE JOB FINISHES WITHOUT ERROR. <HASP GOES HERE> // EXEC APLCOPY = FILE='666 DATA-FILE = ERASE = PRINT = //SYSUT2 DD DSN=A999.DATA.SET, DISP=(NEW, CATLG),  $SPACE = (TRK, (5, 2))$ , UNIT=SYSDA  $\prime$  /  $\prime$  /

EXAMPLES:

THIS EXAMPLE WILL COPY THE APL FILE '666 DATA(DELTA)FILE', SETTING IT UP FOR PRINTING, I.E. BLOCKSIZE=1330, LRECL=133, AND ERASING THE APL FILE IF THE JOB FINISHES NORMALLY.

```
<HASP GOES HERE>
// EXEC APLINPUT.FILE='12345 NEWFILE'
```

```
DATA CARDS
 \alpha
```
 $\prime\prime$ 

THIS EXAMPLE WILL CREATE THE APL FILE #12345 NEWFILE# (OR TIE TO IT IF IT EXISTS) AND PLACE THE CARD DECK SUPPLIED INTO IT IN VECTOR FORM (1 COMPONENT PER CARD SUPPLIED).

<HASP GOES HERE> // EXEC APLINPUT, FILE='12345 NEWFILE', DSN='A234.DATA', TYPF='INTEGER', BLOCK=YES

 $\frac{1}{2}$ 

THIS EXAMPLE WILL CREATE THE APL FILE '12345 NEWFILE' UNLESS IT EXTSTS ALREADY, THEN IT WILL TIE TO IT; THEN IT WILL TRANSFER THE DATA FROM THE DATASET 'A234.DATA' WHICH IS IN INTEGER FORM INTO THE APL FILE. THE FILE WILL CONTAIN MATRIX COMPONENTS, STRUCTURED DEPENDING ON THE BLOCKSIZE OF THE DATA SET.

ORAESIDIN THE /\*TIME AND /\*MAXREG CARDE NOT MANDI LORY BUNGARIN IMPROVE THE TURNAROUND TIME FOR THE JOB. NOTE ALSO THAT **NORS** REQUIRING OUTPUT IN EXCESS OF / 200 LINES WILLERED TO ADD A /\*LINES X CARD, WHERE X BUTHOUSANDS OF LINES.  $\equiv$ 

岱

### ERRORS:

WHEN AN ERROR IS ENCOUNTERED, THE FOLLOWING WILL BE PRINTED.

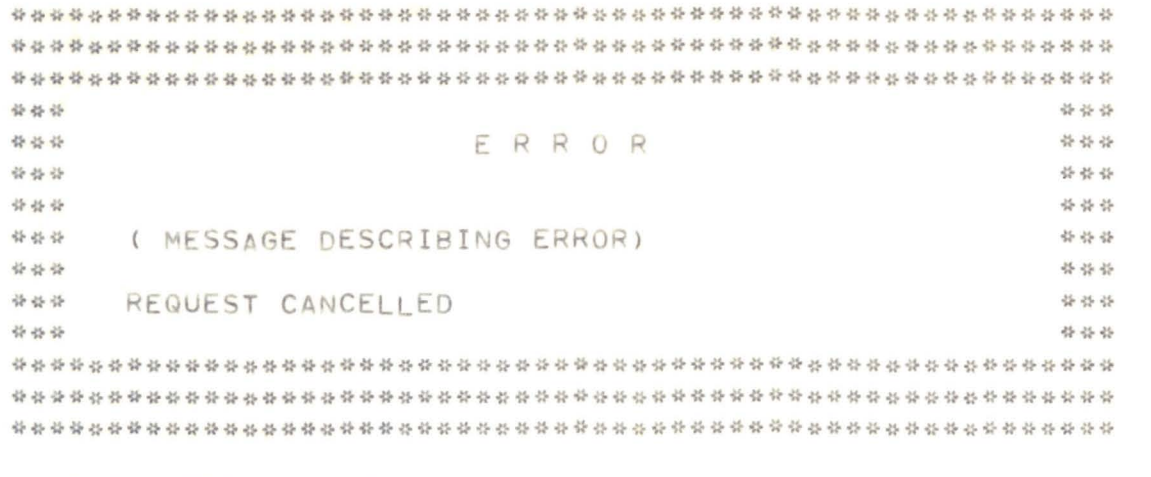

## POSSIBLE ERRORS ARE:

//SYSUT2 DD CARD MISSING

IF USING APLCOPY, THEN YOU NEED TO USE A LISYSUTE CARD a DEFINING THE DATASET TO COPY THE DATA TATED NO PARAMETER GIVEN

YOU HERE NEED TO GIVE IT AT LEAST THE FIFE NAMED CANNOT UNDERSTAND THE PARAMETER XXXXXX WHERE XXXXXX WAS SOME PARAMETER/SENT TO THE PROGRAM WHICH IT DOES NOT RECOGNIZE, CHECK SPEAING

APL PLUS AAAAA -- FILE BBBBBB ERHORS WHERE AAAAA IS THE OPERATION AILLAMPTED, SUCH AS FSTIE OR FERASE AND BBBBBB IS THE APL ERRORS SUCHAMS ACCESSMERRORS **CHILD** NAME ERROR.

FILE HAS NO COMPONENTS

CANNOT COPY AN APL FILE WHICHIS ENBIY THE ACNT XXXX DOES NOT HAVE ACCESS TO VINE FIELD THE ACNT XXXX HAS NOT BEEN PLACED WALE ACCESS MATRIX. MHER ACNT XXXX IS THE PRESENT ACCOUNT RUNNING THIS JOB.

PRINT AND PUNCH CANNOT BOTH BE SPECIATED ALL OUTPUT MUST GO TO SYSUTZ AND THAT CAN BE ASSISTED TO ONLY ONE DEVICE, IF BOTH PRINT AND PUNCH ARE GOVENT THE GROGEOM IS FORCED TO DECIDE FOR ITSELF, SO IT GIVES AN FORCED

PRINT OR PUNCH NOT SPECIFIED FOR OUTPUT DATASET OR ZERO BLOCK SIZE ON DATA SET

IF SYSUT2 DEFINES A DSN, THEN IT MUST SUPPLY A NON ZERO BLOCK SIZE.

### SYSTEM REQUIREMENTS:

THE PROGRAMS FROM#APL AND TO#APL

APL MUST BE UP AND RUNNING AT THE TIME OF THE SUBMITTAL.

APL FILE SUBSYSTEM MUST BE OPERATIONAL.

WHEN CHARACTER INFORMATION IS PASSED, TRANSLATION FROM APL TO EBCDIC OCCURS FOR AS MANY APL CHARACTERS AS POSSIBLE. ANY CHARACTERS WHICH CANNOT POSSIBLE BE CONVERTED ARE TRANSLATED TO SPACES. SOME SPECIAL CHARACTER TRANSLATION INCLUDES:

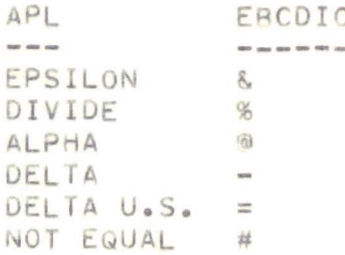

WHEN USING FLOATING POINT DATA, APL DEALS WITH DOUBLE PRECISION FORMS ONLY. I.E. 8 BYTES PER VALUE.

ALL BOOLEAN DATA IS TRANSFERRED IN RAVELLED FORM, SO ANY MATRICES AND ARRAYS WILL BE COPIED AS VECTORS. ALSO NOTE THAT SINCE O.S. OPERATES ON NOTHING LESS THAN A BYTE 16 POBOOL TANZARIX RANKED 5 BY 5, 7 ZERO'S WOULD BE ADDED AND 4 BYJEST WOULD JE THE RESULT.

THESE PROGRAMS WILL WORK WITH DATASETS WHOOSAURREWSENTIALLY ORGANIZED. THAT IS, PS, OR PO, WHERE A MEMBER NAME WAS SPECIFIED ON INDEXED SEQUENTIAL OR VARIABLE LENGTHER WATASETS.